H28 奈良女子大学理学部 環境科学コース 環境科学計算機実験

### 環境科学計算機実験

#### 担当:高須 夫悟

takasu@es.nara-wu.ac.jp

- 擬似乱数の生成と応用
- 4月15日、4月22日の 2回
- レポートで成績を評価する

# 現象のモデル化

- 多くの自然現象は、数理モデル、として記述できる
- 物体の自由落下、電気回路、放射性物質の崩壊、化学反 応、生物集団の増減などは微分方程式で記述できる(初期 値を決めれば振る舞いが一意に決まる決定論的モデル)
- 自然界には確率的に起こる現象がある(確率論的モデル)
- 確率論的モデルを実装するために乱数の生成が必要
- 乱数にもいろいろある。最も基本的なものが一様乱数

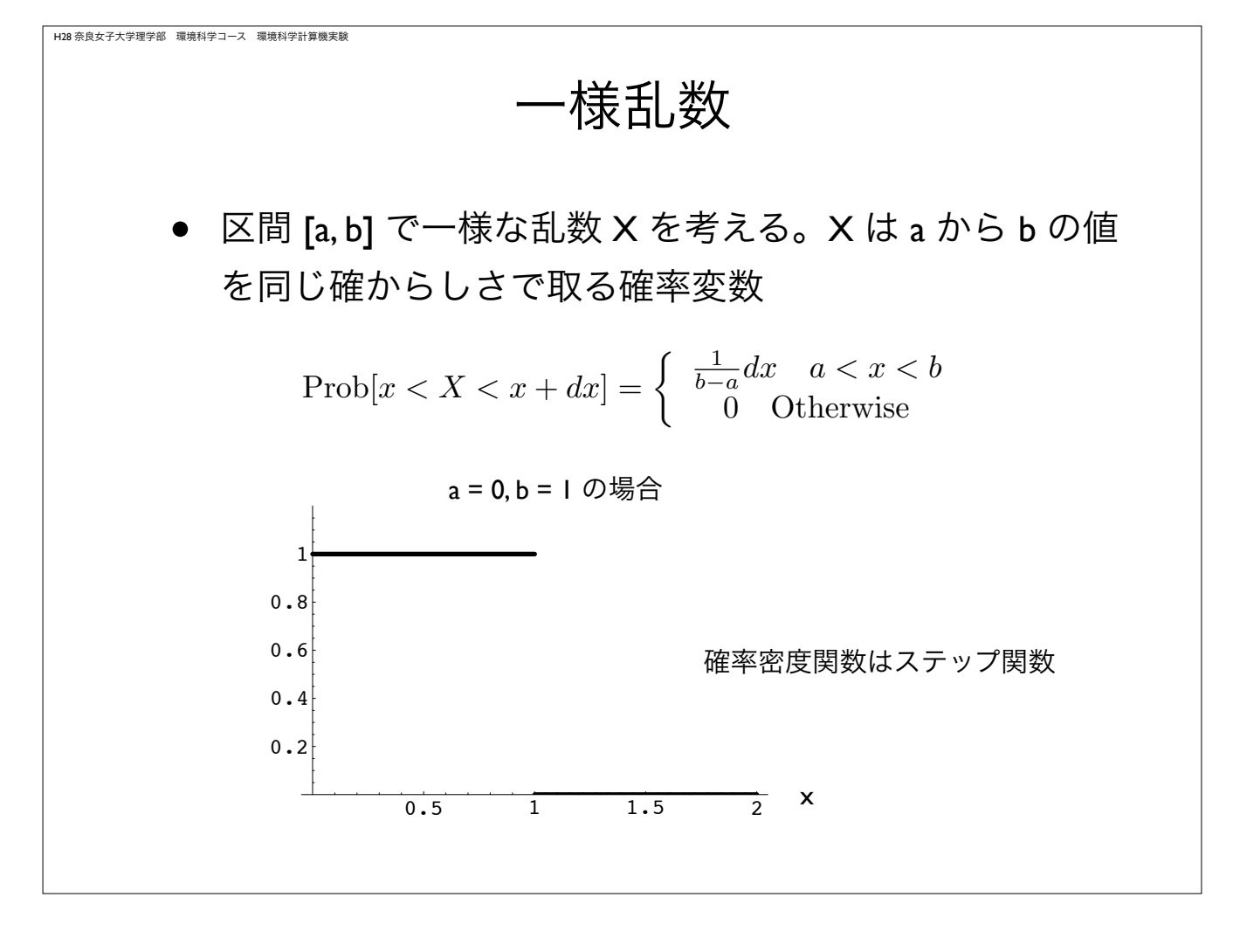

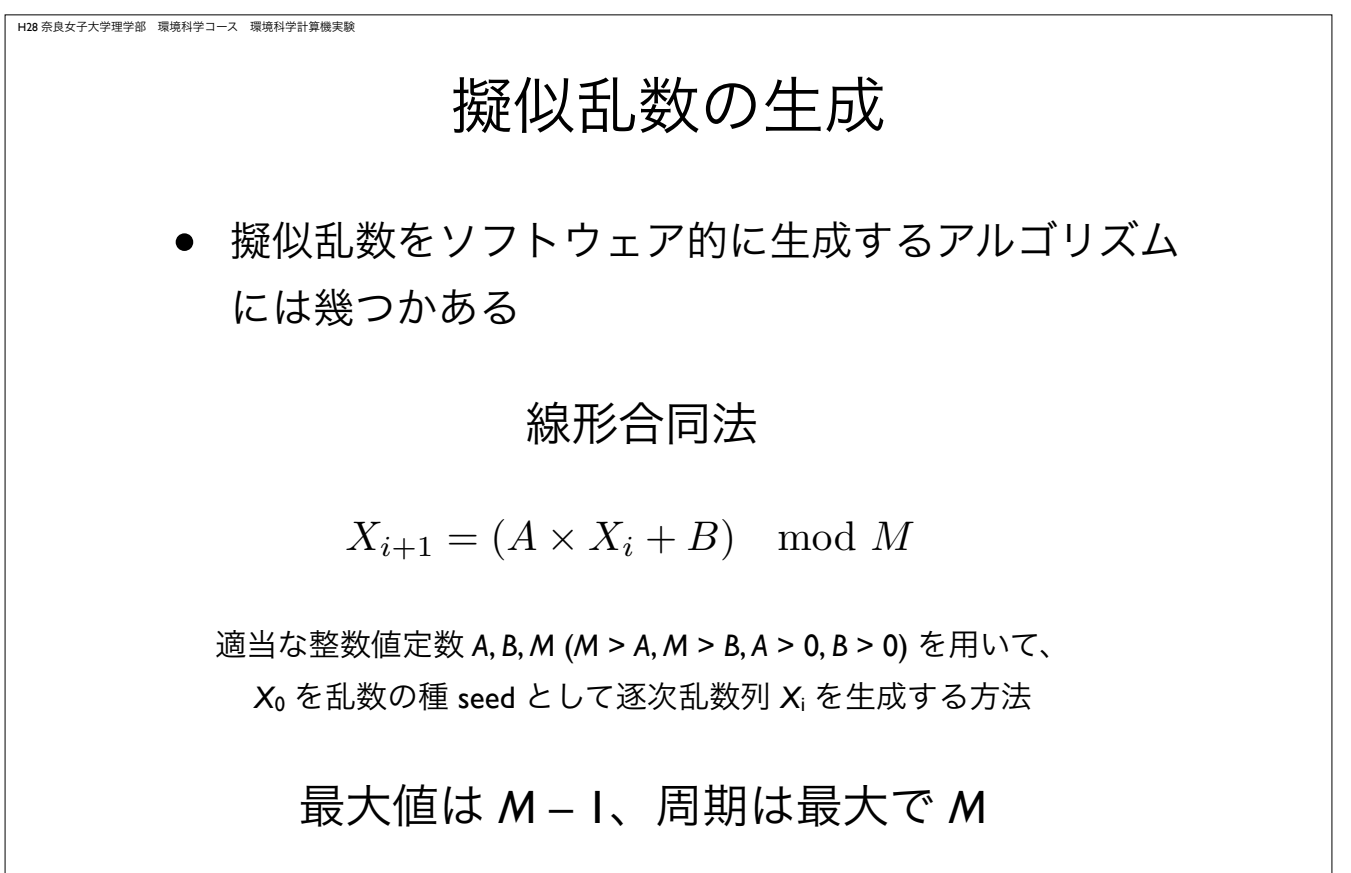

### 線形合同法

- 初期値 *<sup>X</sup>*<sup>0</sup> を与える漸化式に他ならない
- *<sup>A</sup>*, *B*, *<sup>M</sup>* をうまく選ぶとそれなりの質の擬似乱数が生成され るか? #define IA <sup>3877</sup> #define IB 29573 #define IM 139968 // 周期! int main (int argc, const char \* argv[]) { int i, randomInt; double randomDouble;  $randomInt = 10;$ for(i=0; i<3000; i++){  $randomInt = (randomInt*IA + IB)$  % IM; randomDouble = randomInt/(IM +  $1.0$ ); } return 0; }

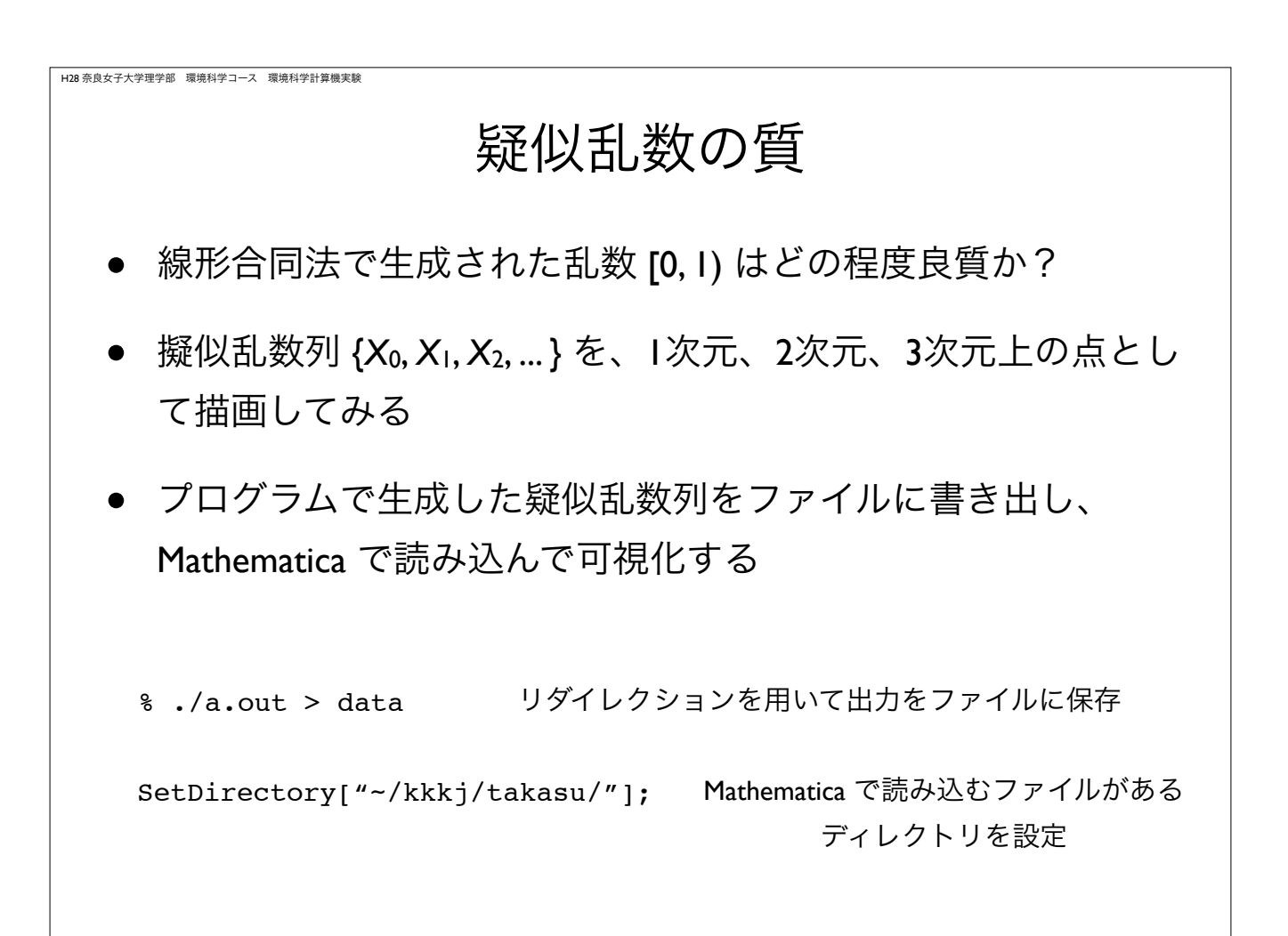

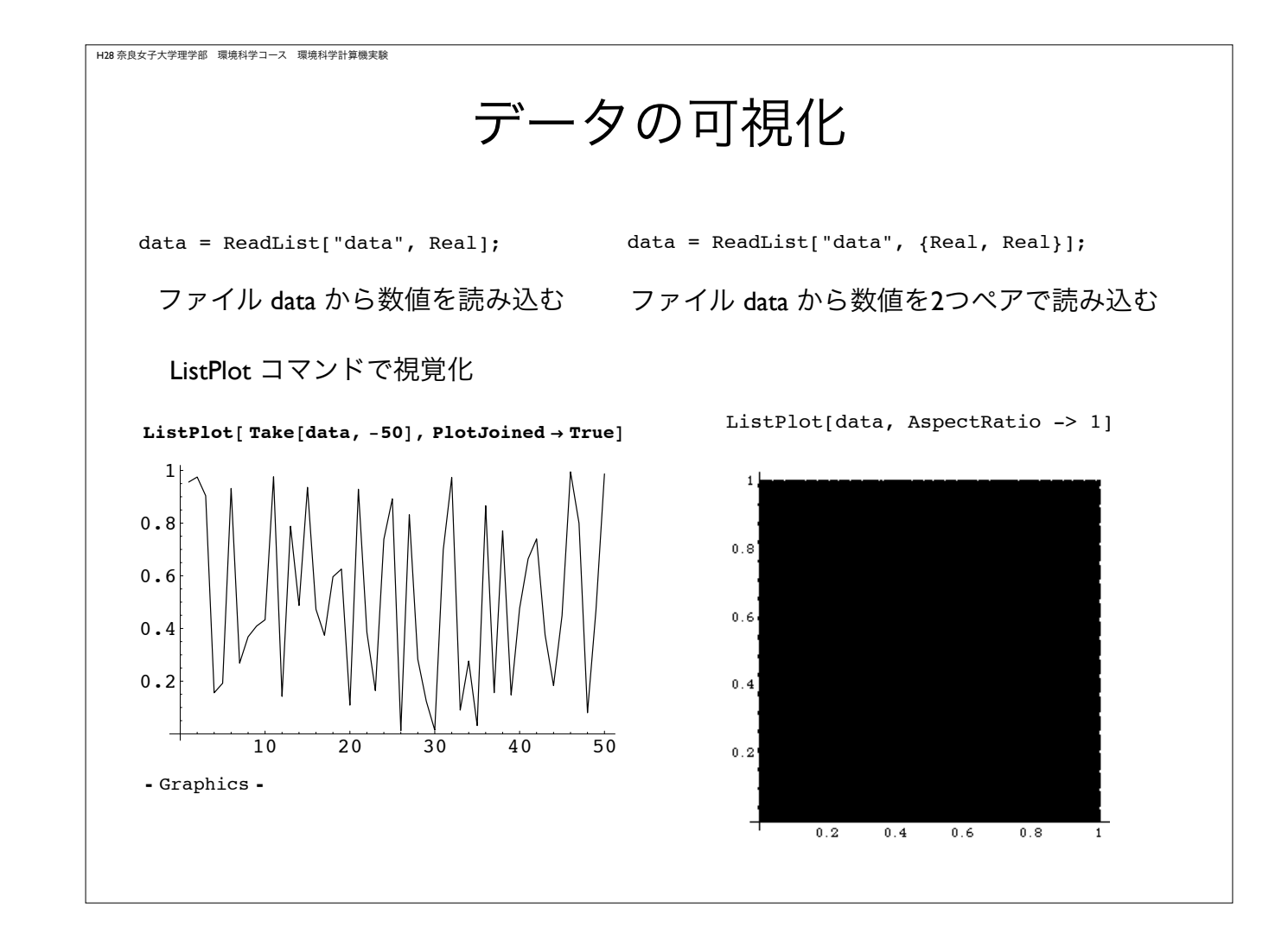

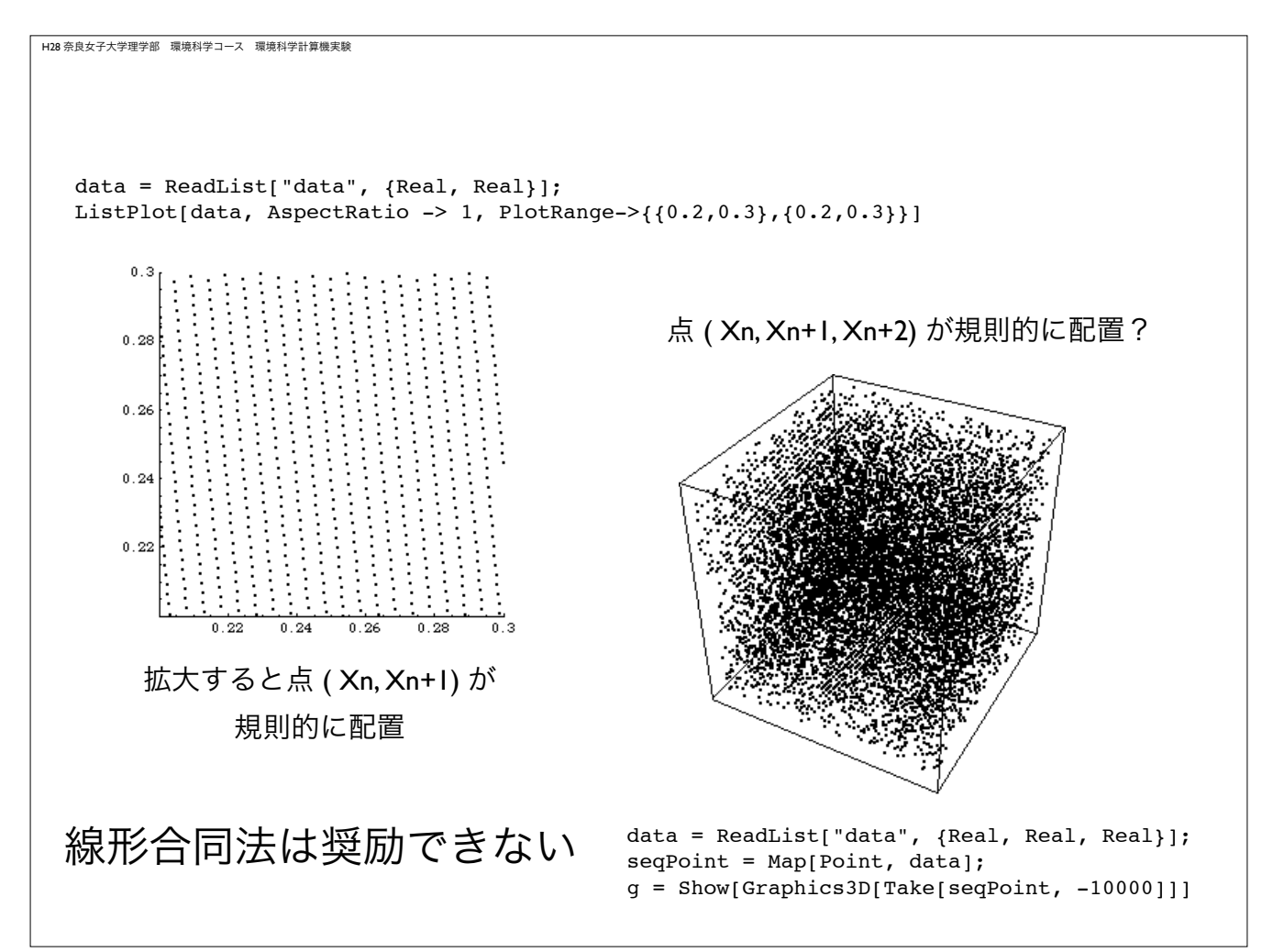

### rand 関数

#### • 多くの C 言語処理系で実装される rand 関数は線形合同法に より擬似乱数を生成

#include <stdlib.h> #include <time.h> unsigned seed; int randomInt; double randomDouble; seed = (unsigned)time(NULL); srand(seed); printf("RAND\_MAX is %d\n", RAND\_MAX); printf("Seed is %d\n", seed); for(i=0; i<3000; i++){  $randomInt = rand():$  $randomDouble = randomInt/(RAND_MAX + 1.0);$ printf("%d, %f\n", randomInt, randomDouble); } void srand(unsigned) 乱数の種(初期値)を指定 int rand(void) 擬似乱数を生成

H28 奈良女子大学理学部 環境科学コース 環境科学計算機実験

#### メルセンヌ・ツイスタ

#### • より高品質な擬似乱数を生成する Mersenne Twister

#include <stdio.h>  $#include <$ time.h>

extern void init\_genrand(long); extern double genrand\_real2(void); long seed; int i; double rand; seed = (long)time(NULL); // seed の設定 init\_genrand(seed); // seed で初期化 for( $j=0$ ;  $j<3000$ ;  $j++)$ { rand =  $qenrand\_real2()$ ; printf("%.20f\n", rand); void init\_genrand(long) 乱数の種(初期値)を指定 double genrand real2(void) 擬似乱数 [0, 1) を生成 両関数とも外部ファイルで 定義されている 乱数の種を設定することに 注意!

}

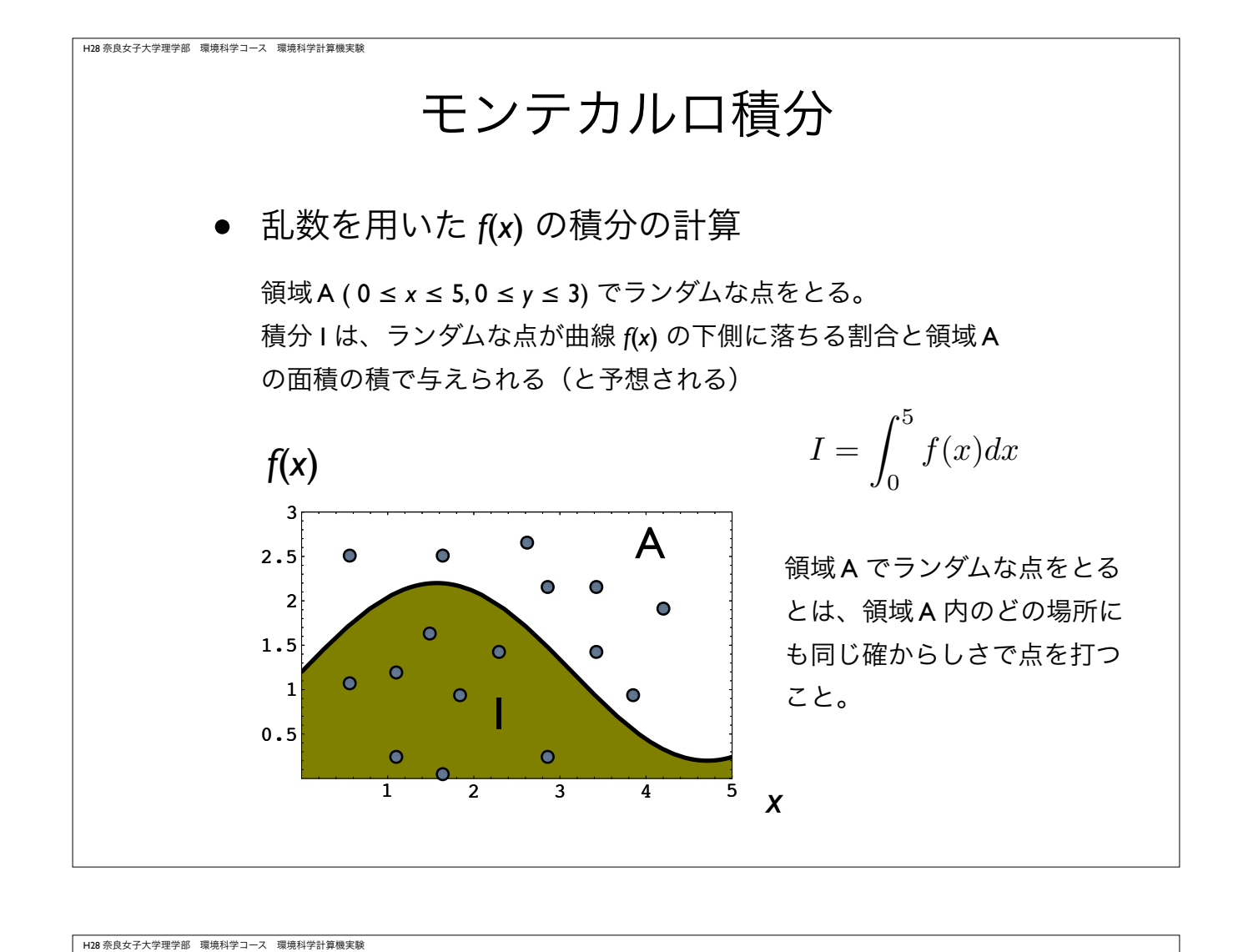

## モンテカルロ積分の用途

- 重積分など被積分関数 *<sup>f</sup>* の評価や積分範囲の数式表現が困難な 場合に用いられるモンテカルロ積分
- 擬似乱数を用いて積分値の近似値を求めることができる

$$
V = \iint_{\Omega} f(x, y) dxdy
$$
被積分関数と積分領城の解غπは因

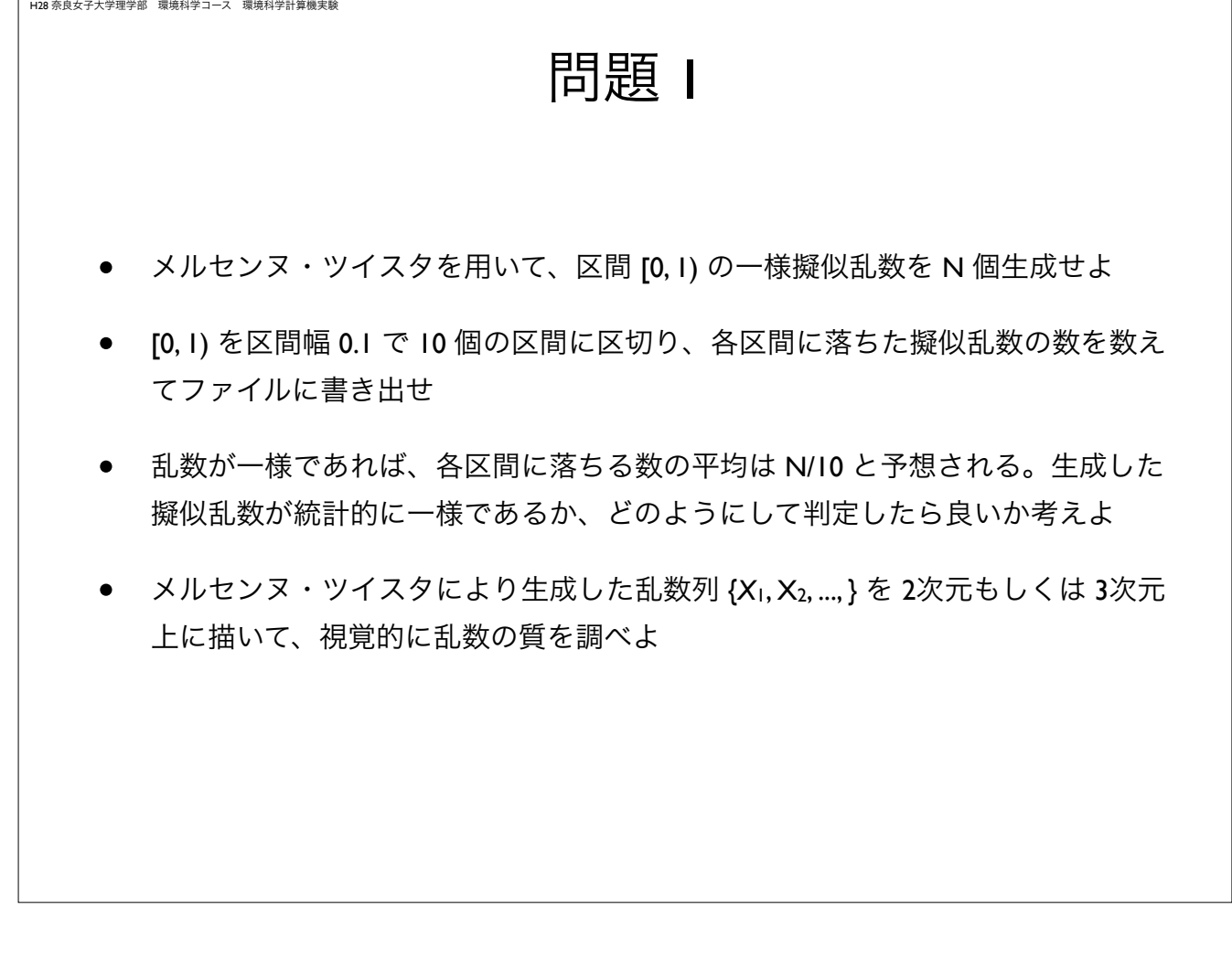

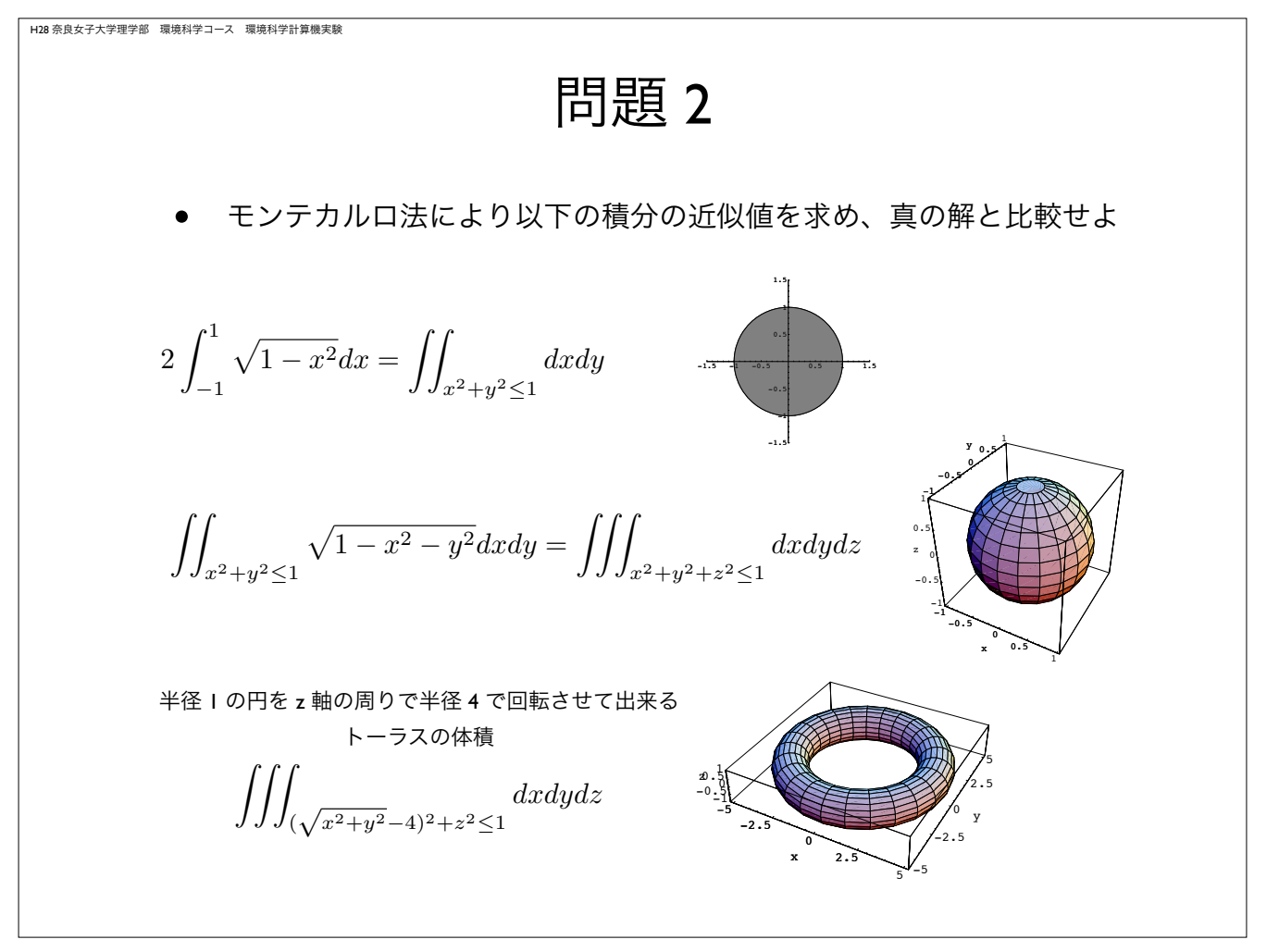

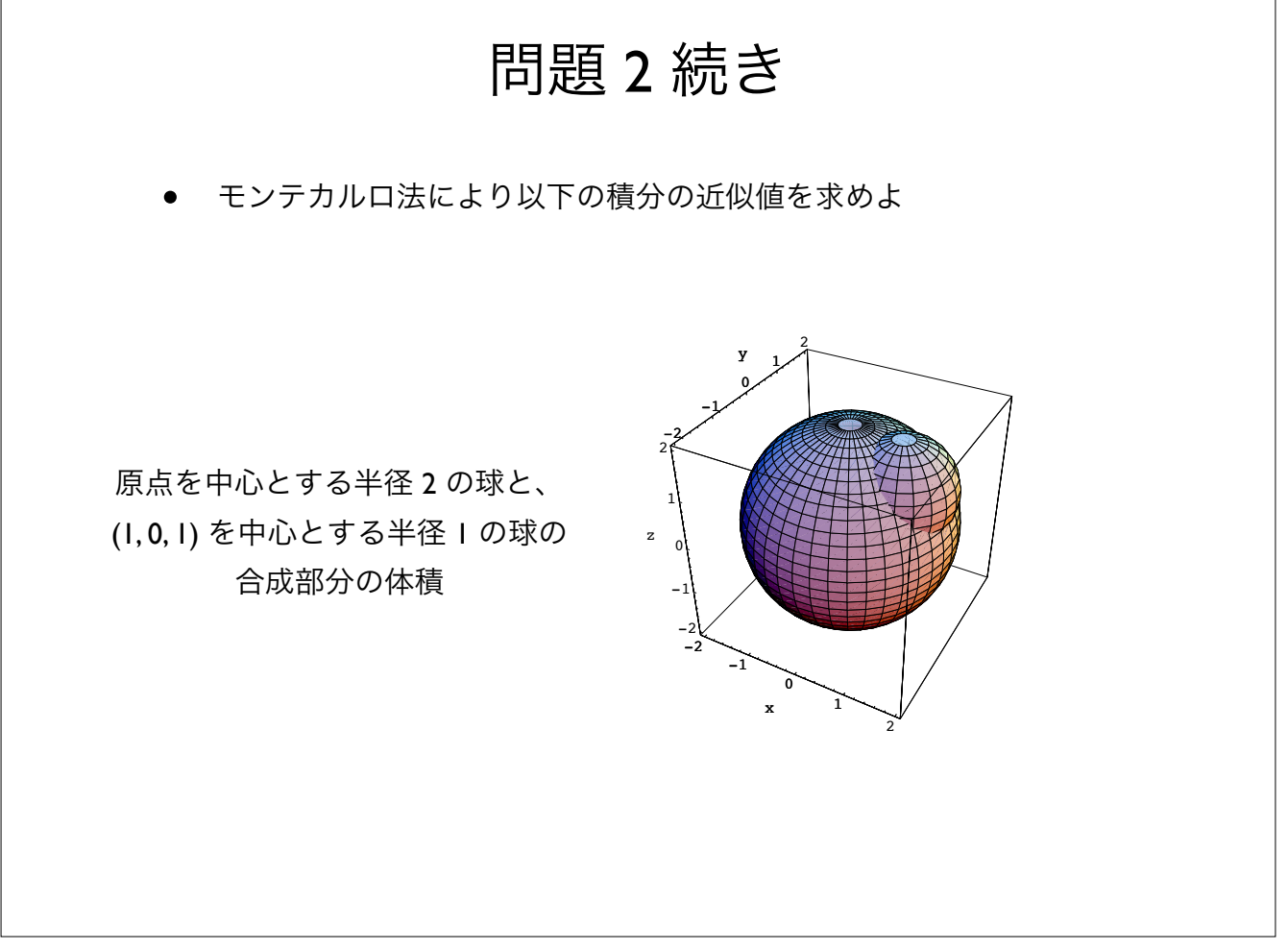